## UNITATEA 4 – ȘTIINȚE, TEHNOLOGII, MATEMATICĂ, GÂNDIRE CRITICĂ ȘI CREATIVITATE

**Senzorul** este un dispozitiv care măsoară presiunea, temperatura, umiditatea, intensitatea luminoasă sau multe alte mărimi fizice, pe care le transformă în informații care pot fi citite sau prelucrate digital. Micro:Bit este un mic computer, un simulator, care ajută copiii să învețe programare; este dezvoltat de către "Micro:bit Educational Foundation" cu sprijinul BBC si British Council.

*Micro:bit este un mini-calculator pe care puteți rula linii de cod, îl puteți personaliza și controla pentru a aduce la viață idei, jocuri și aplicații. Este un dispozitiv ce nu necesită experiență în programare, de aceea este ideal pentru copii, indiferent dacă sunt începători sau avansați. Cu [Micro:bit](https://www.robofun.ro/micro-bit) poți crea proiecte distractive, îl poți lua foarte ușor cu tine și personaliza așa cum dorești pentru a pune în practică noi idei. 1*

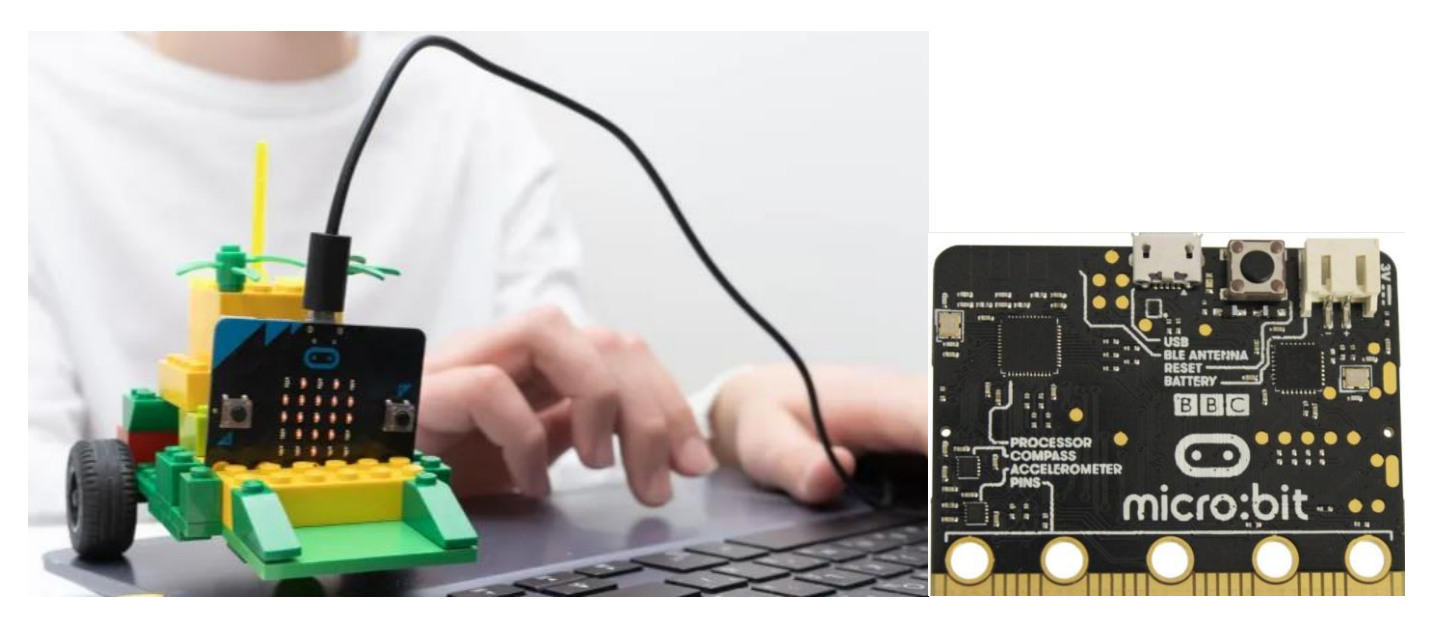

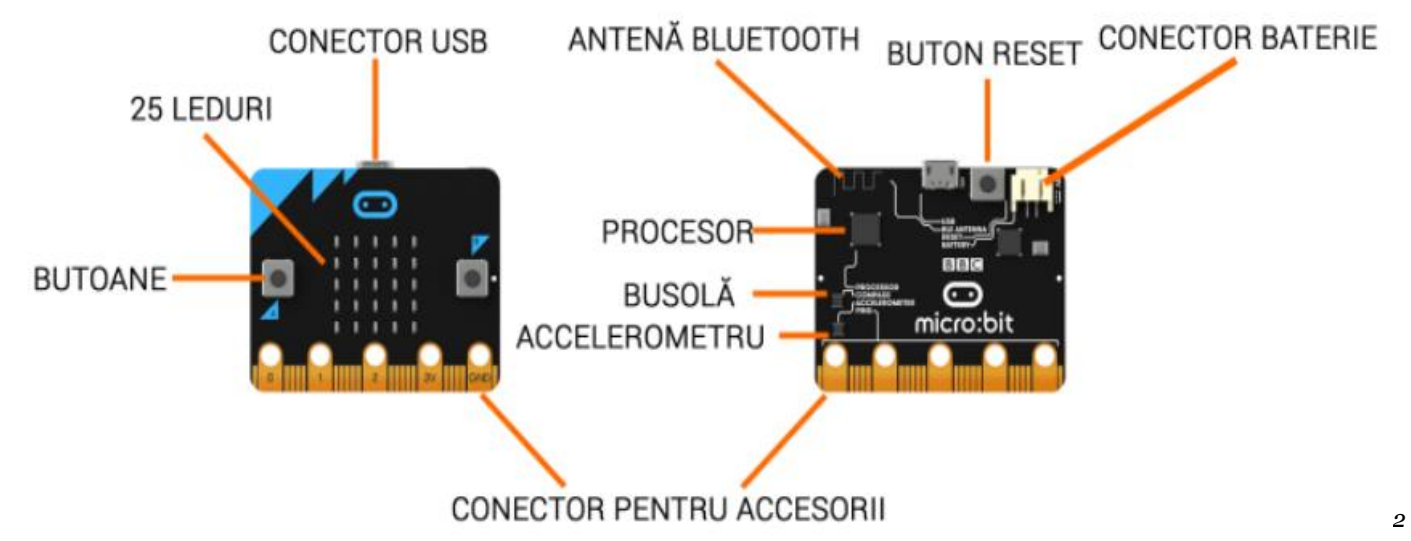

*Micro:Bit prezintă pe partea frontală două butoane marcate cu A și B. Cu ajutorul lor putem rula o anumită secvență de cod la apăsare, putem interschimba un mesaj afișat pe led-uri sau multe alte acțiuni.*

*[Micro:Bit](https://cleste.ro/micro-bit.html) este capabil să detecteze prezența luminii, folosind led-urile ca pe un senzor de lumină. Nivelul de lumină 0 înseamnă întuneric și 255 înseamnă lumină puternică. Micro:Bit-ul măsoară lumina din jurul acestuia utilizând câteva LED-uri de pe ecranul frontal. La pornire, senzorul va afișa valoarea 0, după care va afișa nivelul real al luminii, deoarece senzorul de lumină trebuie activat mai întâi.*

*Micro:Bit poate afișa temperatura ambientală în grade Celsius, mai exact verifică temperatura procesorului propriu. Deoarece microprocesorul Micro:Bit-ului se va încălzi rareori, doar dacă tragem foarte tare de el, acesta folosește un truc. Temperatura proprie este și temperatura ambientală. Ingenions, nu?*

<sup>1</sup> 1 https://blog.robofun.ro/2020/08/30/proiect-de-junior-ce-este-un-microbit-si-cum-il-pot-folosi-copiii-incepatori-in-programare/ <sup>2</sup> <https://cleste.ro/atelier/puterea-unui-microbit/>

## Manual, pagina 79:

- <https://manuale.edu.ro/manuale/Clasa%20a%20VII-a/Informatica%20si%20TIC/U0MgR1JVUCBFRElUT1JJ/>

Link pentru Micro::bit:<https://makecode.microbit.org/>

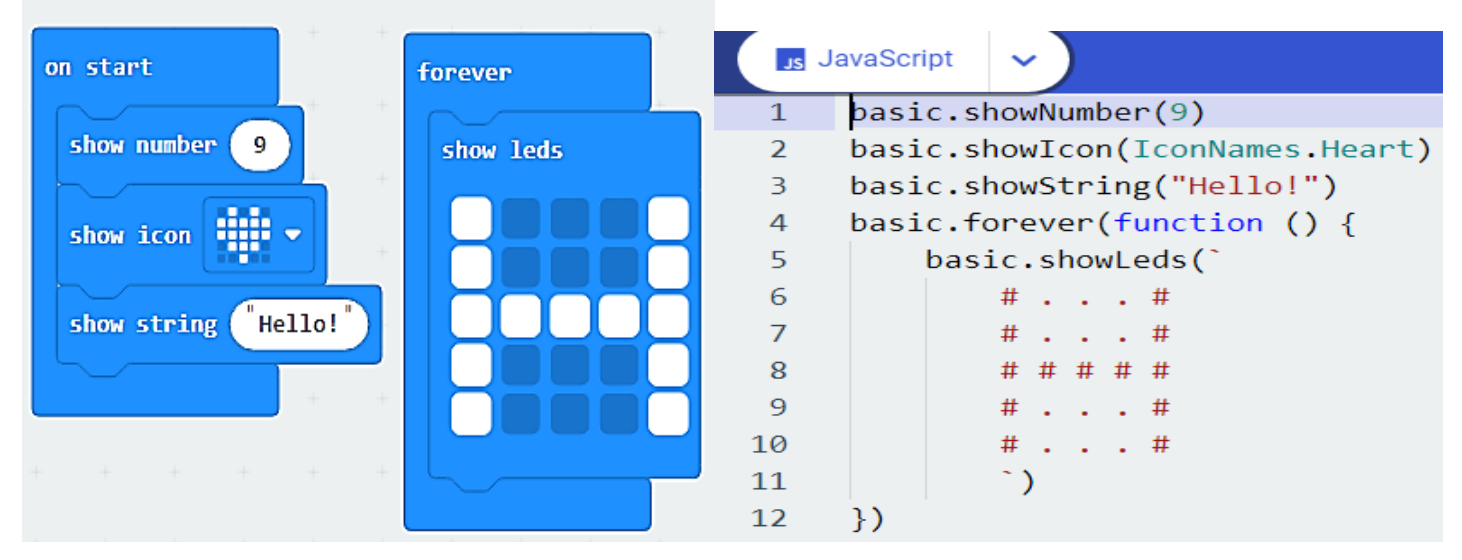

GAMA DO MAJOR ȘI PRIMELE NOTE DIN "IEPURAȘ, DRĂGĂLAȘ"

| on start                                                  | opportunity to the contract | $\frac{1}{2} \left( \begin{array}{ccc} 1 & 0 & 0 \\ 0 & 1 & 0 \\ 0 & 0 & 0 \\ 0 & 0 & 0 \\ 0 & 0 & 0 \\ 0 & 0 & 0 \\ 0 & 0 & 0 \\ 0 & 0 & 0 \\ 0 & 0 & 0 \\ 0 & 0 & 0 \\ 0 & 0 & 0 \\ 0 & 0 & 0 & 0 \\ 0 & 0 & 0 & 0 \\ 0 & 0 & 0 & 0 \\ 0 & 0 & 0 & 0 & 0 \\ 0 & 0 & 0 & 0 & 0 \\ 0 & 0 & 0 & 0 & 0 \\ 0 & 0 & 0 & 0 & 0 \\ 0 & 0 & 0$ | $\rightarrow$  | -     |
|-----------------------------------------------------------|-----------------------------|----------------------------------------------------------------------------------------------------|----------------|-------|
| play melody <b>Fig.</b>                                   |                             |                                                                                                    | at tempo 120   | (bpm) |
| play melody $\begin{array}{ c c c }\n\hline\n\end{array}$ |                             |                                                                                                    | at tempo (120) | (bpm) |
| play tone (Middle C) for $2 \bullet$ beat                 |                             |                                                                                                    |                |       |
| play tone (Middle E) for $2 \bullet$ beat                 |                             |                                                                                                    |                | $-1$  |
| play tone (Middle G) for $4 \blacktriangleright$ beat     |                             |                                                                                                    |                |       |
| play tone (Middle A) for $2 \blacktriangleright$ beat     |                             |                                                                                                    |                |       |
| play tone (Middle A) for $(2 \blacktriangleright$ beat    |                             |                                                                                                    |                |       |
| play tone (Middle G) for $(4 \bullet$ beat                |                             |                                                                                                    |                |       |
| play tone (High $C$ ) for $2 \bullet$ beat                |                             |                                                                                                    |                |       |

JavaScript – același program

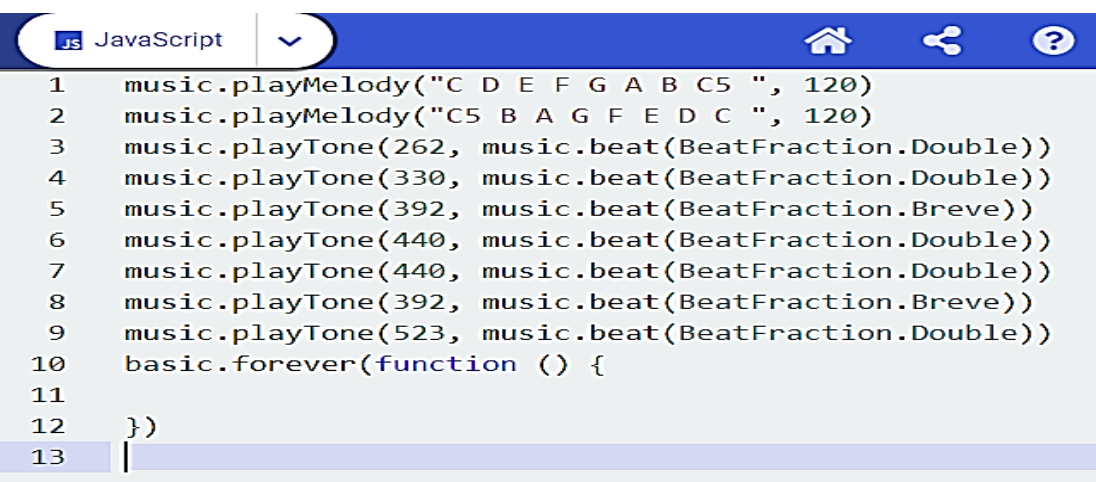

Senzorul accelerometru de pe [Micro:Bit](https://cleste.ro/micro-bit.html) poate sesiza mișcările acestuia fie că îl mișcăm în sus-jos, stângadreapta fie că îl zdruncinăm și poate afla chiar și fața pe care se află. Nivelul de măsurare este între -2G și 2G acesta returnând valori între 0 și 1024 pentru fiecare axă X, Y sau Z.

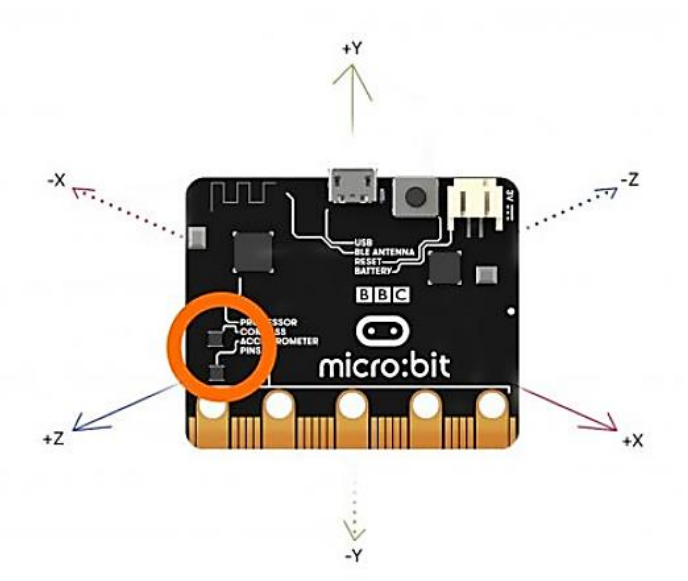

## FOLOSIREA BUTOANELOR

Butoanele A și B & Shake<sup>3</sup>

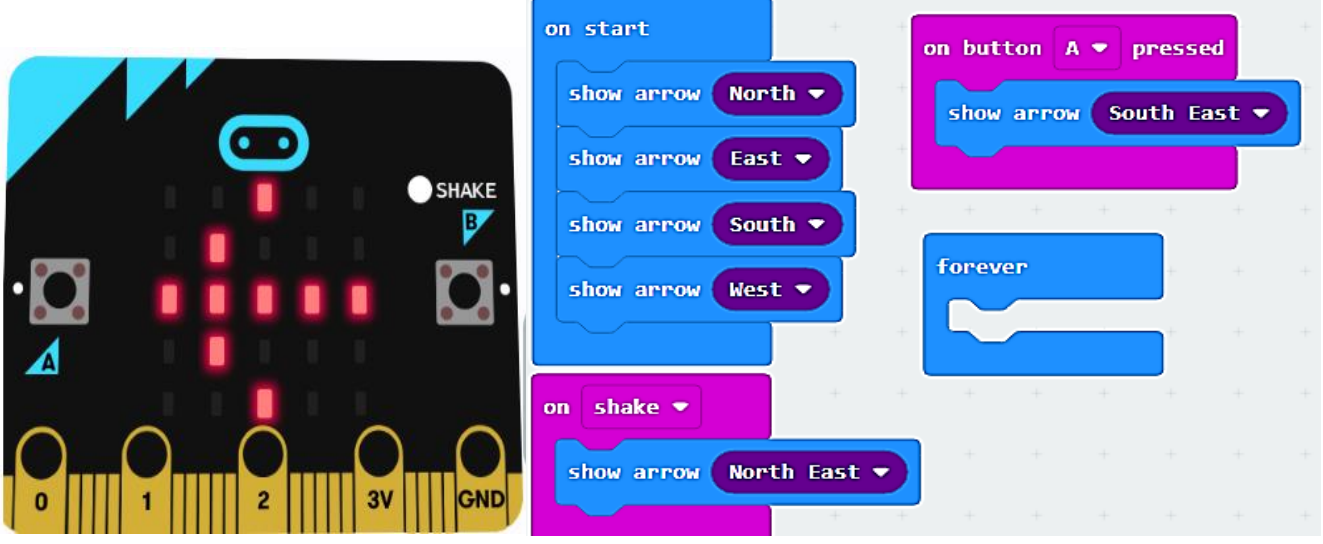

<https://microbit.org/get-started/first-steps/introduction/>

 3 https://ocw.cs.pub.ro/courses/info2/laboratoare/01